# TAS: Fehlermeldung "SQLExecDirectW unable due to the connection lost"

21.05.2024 17:18:44

# **FAQ-Artikel-Ausdruck**

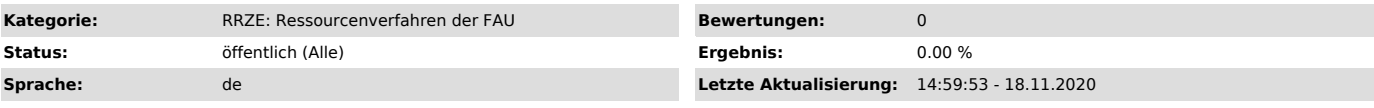

*Schlüsselwörter*

Systranet Telefonabrechnung SQL Datenbankverbindung

#### *Symptom (öffentlich)*

Zuerst erscheint eine Dialogbox mit einem SQL-Statement, nach Bestätigung erscheint eine Fehlermeldung, u.a. mit folgendem Inhalt

SQLExecDirectW unable due to the connection lost (siehe Screenshots)

## *Problem (öffentlich)*

Aus Sicherheits- und Performancegründen wird eine Datenbankverbindung begrenzt (bspw. 1h) zugelassen. Danach schließt die Datenbank die Verbindung.

Die Abrechnungen dauern u.U. mehrere Stunden. Falls diese beendet werden, kann es sein, das Anwender:innen nicht sofort daran weiterarbeiten und<br>deshalb das Timeout ausgelöst wird. Das hat zur Folge, dass bei geöffneter An

### *Lösung (öffentlich)*

Alle Meldungen, die noch folgen quittieren, anschließend die TAS-Anwendung schließen, danach wieder öffnen und den Vorgang an der Stelle wiederholen, an dieser die Fehlermeldung aufgetaucht ist.